## Close Reading: **Acceleration**

Grade:10 Subject:Science 10 Date:2014

1 Acceleration is a vector.

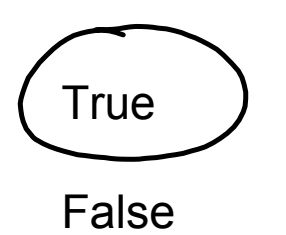

- 2 Which statement best describe what the units of acceleration mean.
	- A Time must be squared to give acceleration

B An object's velocity in m/s changes each second.

C To obtain acceleration one must divide distance by time squared.

3 A car is heading east at 50 km/h. After 3 seconds the car is traveling at 20 km/h [E]. The direction of the car's velocity after the three seconds is \_\_\_\_\_\_.

A East B West

4 A car is heading east at 50 km/h. After 3 seconds the car is traveling at 20 km/h [E]. The direction of the car's acceleration during the three seconds is \_\_\_\_\_\_.

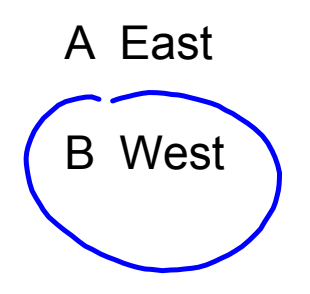

5 If an object's instantaneous velocity is zero then its acceleration must also be zero.

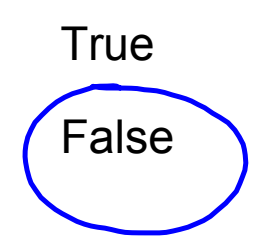

6 An object can keep a constant speed and experience a non-zero acceleration.

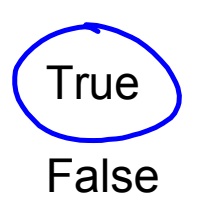

7 An object can experience a non-zero acceleration and keep a constant velocity.

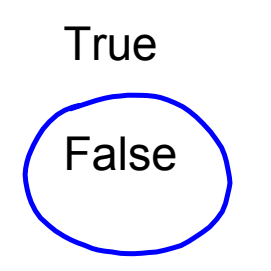

- 8 In which of the following situations is it possible to experience an acceleration and have an instantaneous velocity of zero? (select all that apply)
	- A A car traveling around a circular race track.
	- B A book sitting on a table.

 $C$   $\lambda$  ball thrown up in the air and caught on the way down.

- D A woman on a roller coaster ride going through a loop.
- $E$   $\lambda$  mass bouncing up and down on a spring.

F A child on a merry-go-round.

 $\overline{G}$  A child on a swing.

## **12.3** Acceleration

## **Defining Acceleration**

Acceleration is a measure of the change in velocity of a moving object. It shows how quickly velocity changes. Acceleration may reflect a change in speed, a change in direction, or both. Because acceleration includes both a size (speed) and direction, it is a vector.

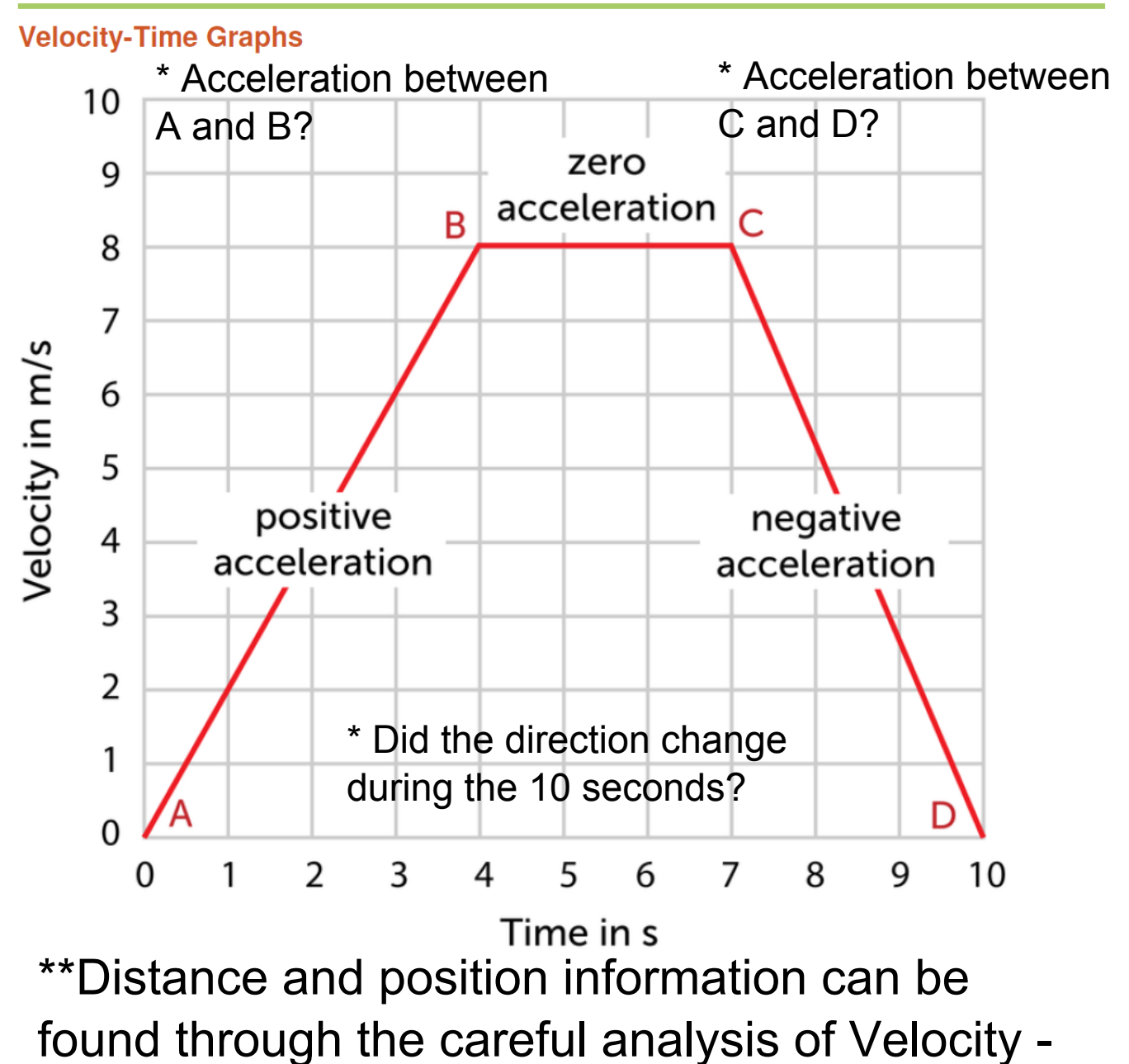

Time Graphs. We calculate the area contained between the graph and time axis.\*\*

- The acceleration at any time is the slope of the line (change in velocity with time).
- The sign of the slope indicates the direction of the acceleration *not* the object.
- The time axis separates positive and negative (opposite) directions.
- The area contained on the top is distance traveled in the positive direction.
- The area contained on the bottom is the distance traveled in the negative direction.
- The sum of the areas is the total distance traveled.
- The difference of the areas (top bottom) is the final position.
- When calculating areas always use positive numbers in the calculations
- Average velocity is the object's final position divided by the time.
- Average speed is the object's distance divided by the time.

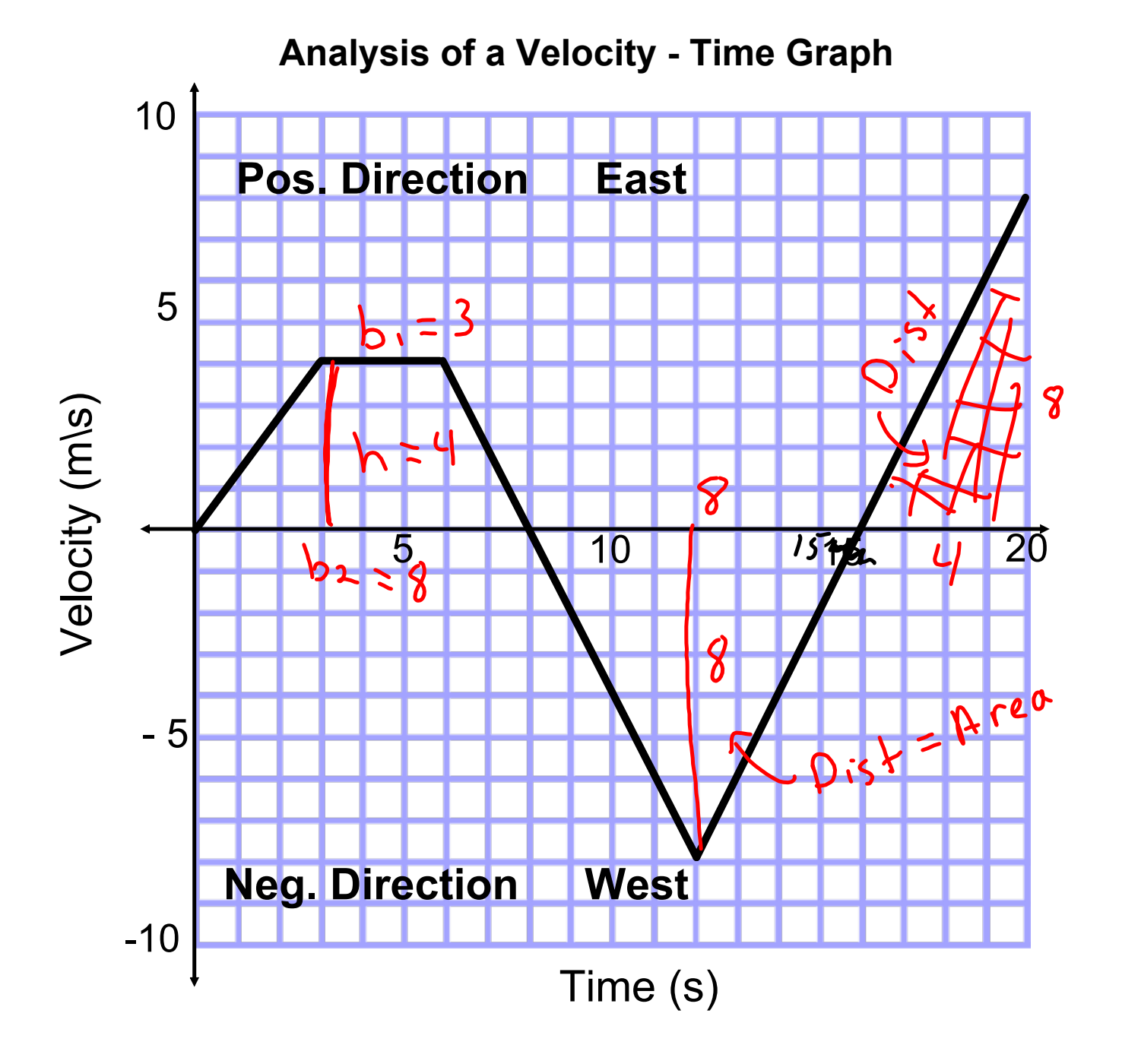

1. Calculate the acceleration during the first 3 seconds.

$$
\alpha = Slope = \frac{rise}{run} = \frac{4}{3} = 1.3
$$

٢

2. Calculate the acceleration between 6 and 12 seconds.

$$
a = \frac{rise}{run} = \frac{-12}{6} = \frac{-2mg}{2}
$$

3. At what time(s) did the object's direction change?

$$
8_{s_1}/5_{s}
$$
 (where graph hits  $+i$ 

4. Calculate the distance traveled in the first 8 seconds.

$$
dist = Area \circ f + r^{\circ}e \circ id \quad dist = h(b, b).
$$
  
 $d = (4)(3+8) = 4(11) = 22m$ 

5. Calculate the distance traveled during the final **execonds**.

$$
dist = Area = \frac{1}{2}bh
$$
  
=  $\frac{1}{2}(4)(8)$   $\frac{32}{1} = 16m$ 

6. Calculate the distance traveled Westward.

the distance traveled Westward.  
\n
$$
h_1 s + \frac{p}{2} = \frac{p}{2} \times \frac{p}{2} = \frac{p}{2} \times \frac{p}{2}
$$
  
\n $= \frac{b \times h}{2} = \frac{(8)(8)}{2} = \frac{b \times m}{2}$ 

7. Calculate the Average Speed for the 20 seconds:

$$
V_{sp} = \frac{dist}{time} = \frac{2d+16+32}{20} = \frac{70m}{20}
$$

8. Calculate the Average Velocity for the 20 seconds:

$$
\overrightarrow{V_{avg}} = \frac{fm_{el}P_{0s}+jm}{time} = \frac{m_{ce}T_{up}-B_{o}H_{uv}}{20s}
$$

$$
= \frac{\frac{for}{2a+16}-32}{20} = \frac{6}{20}
$$

$$
= 0.3m/s
$$

O

moving-man\_all.jar